## **Author Response to reviewer 1:**

 Thank you very much for the very detailed and helpful review. In our response we will address to your suggestions on the manuscript structure (GENERAL COMMENTS) and your SPECIFIC COMMENTS. Regarding your TECHNICAL COMMENTS the manuscript will be checked again by a professional editor considering your comments.

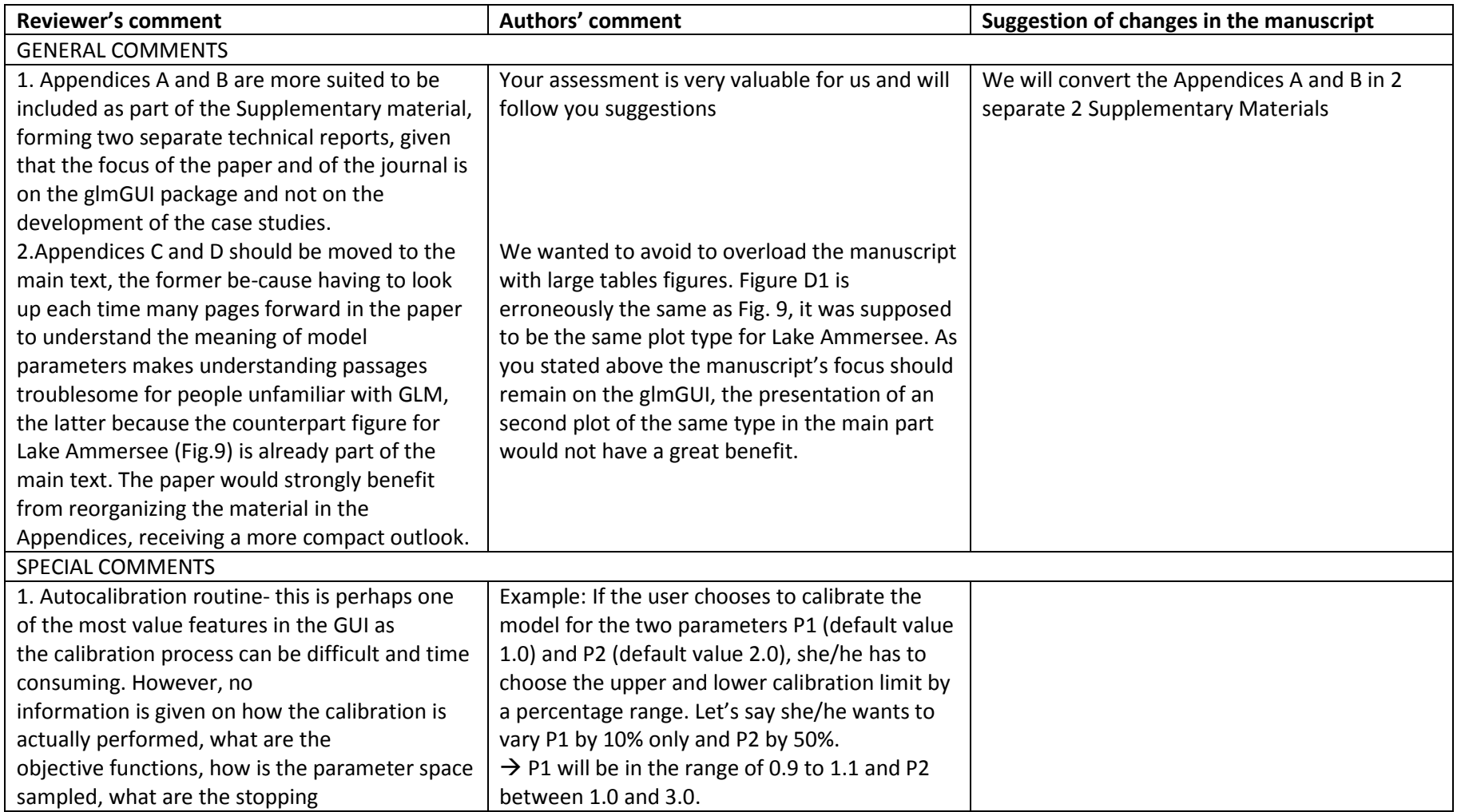

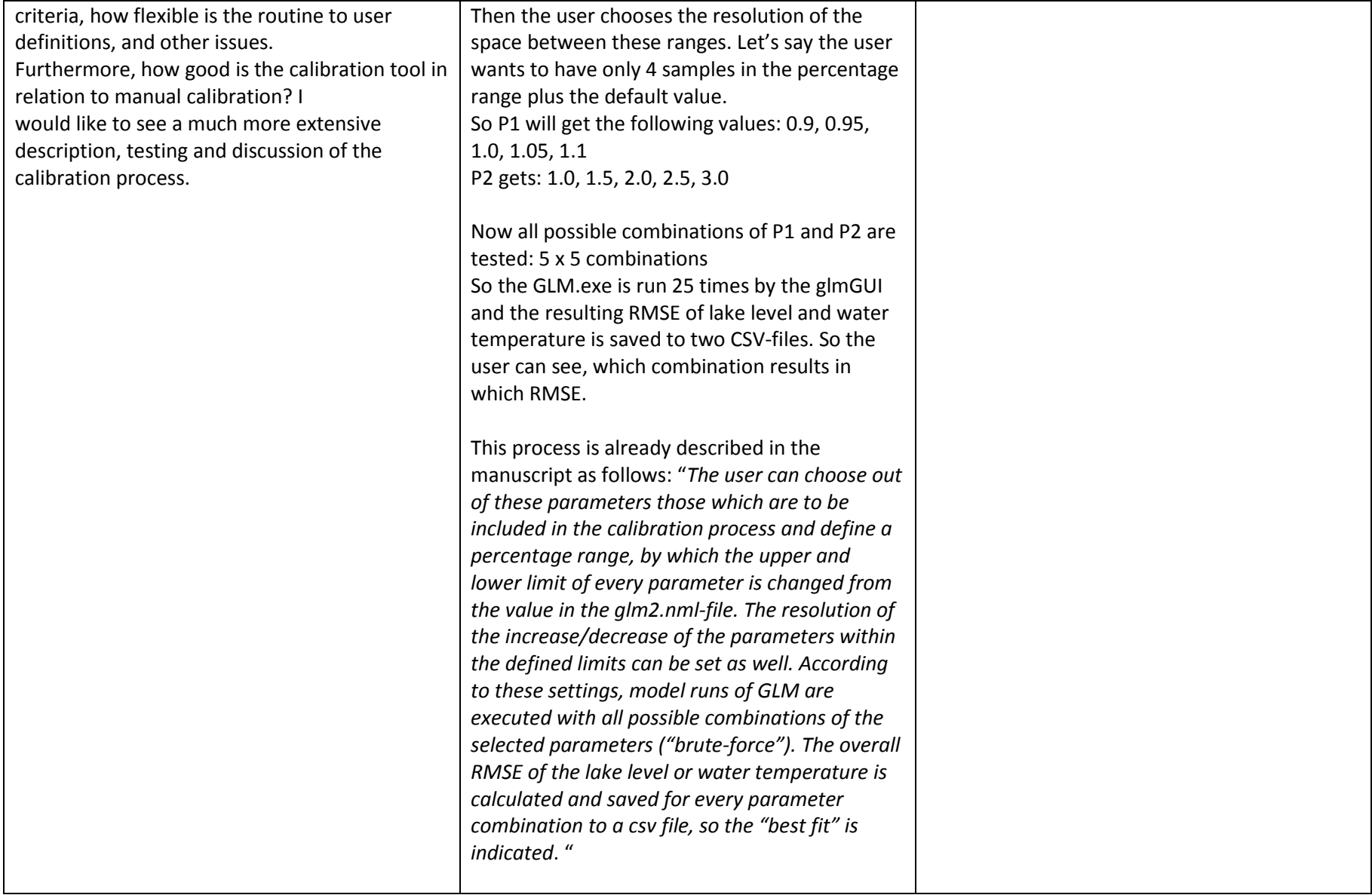

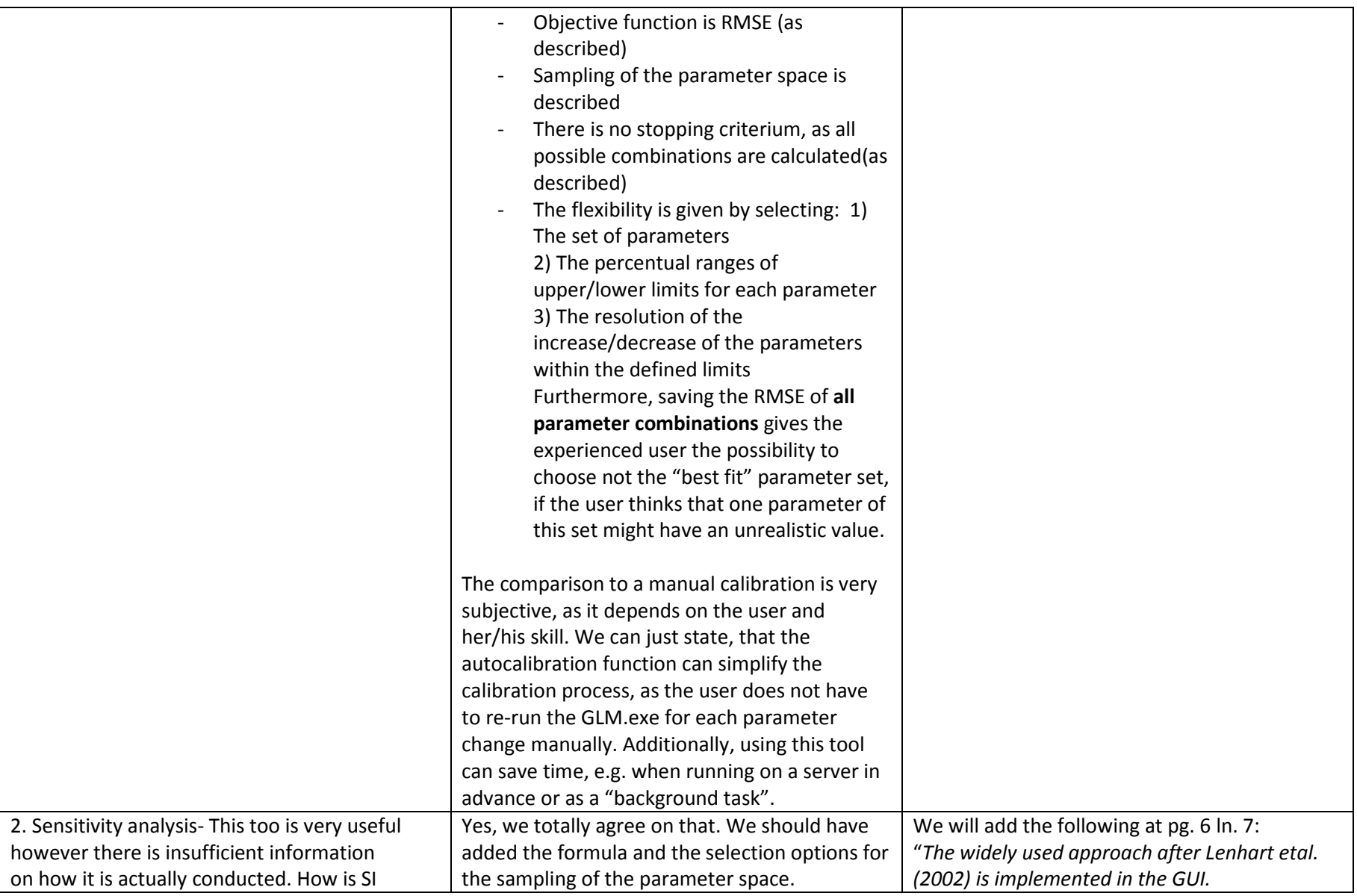

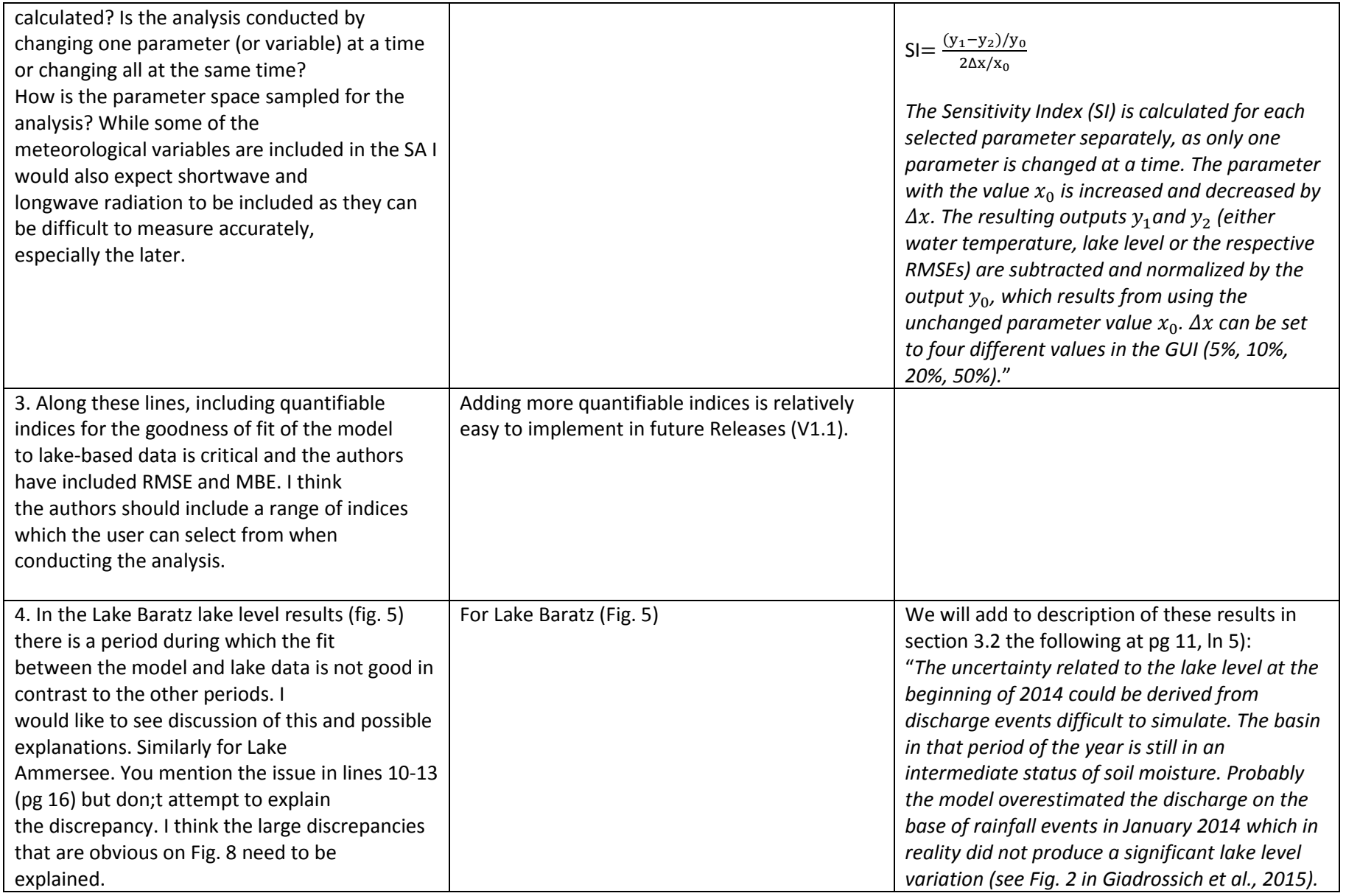

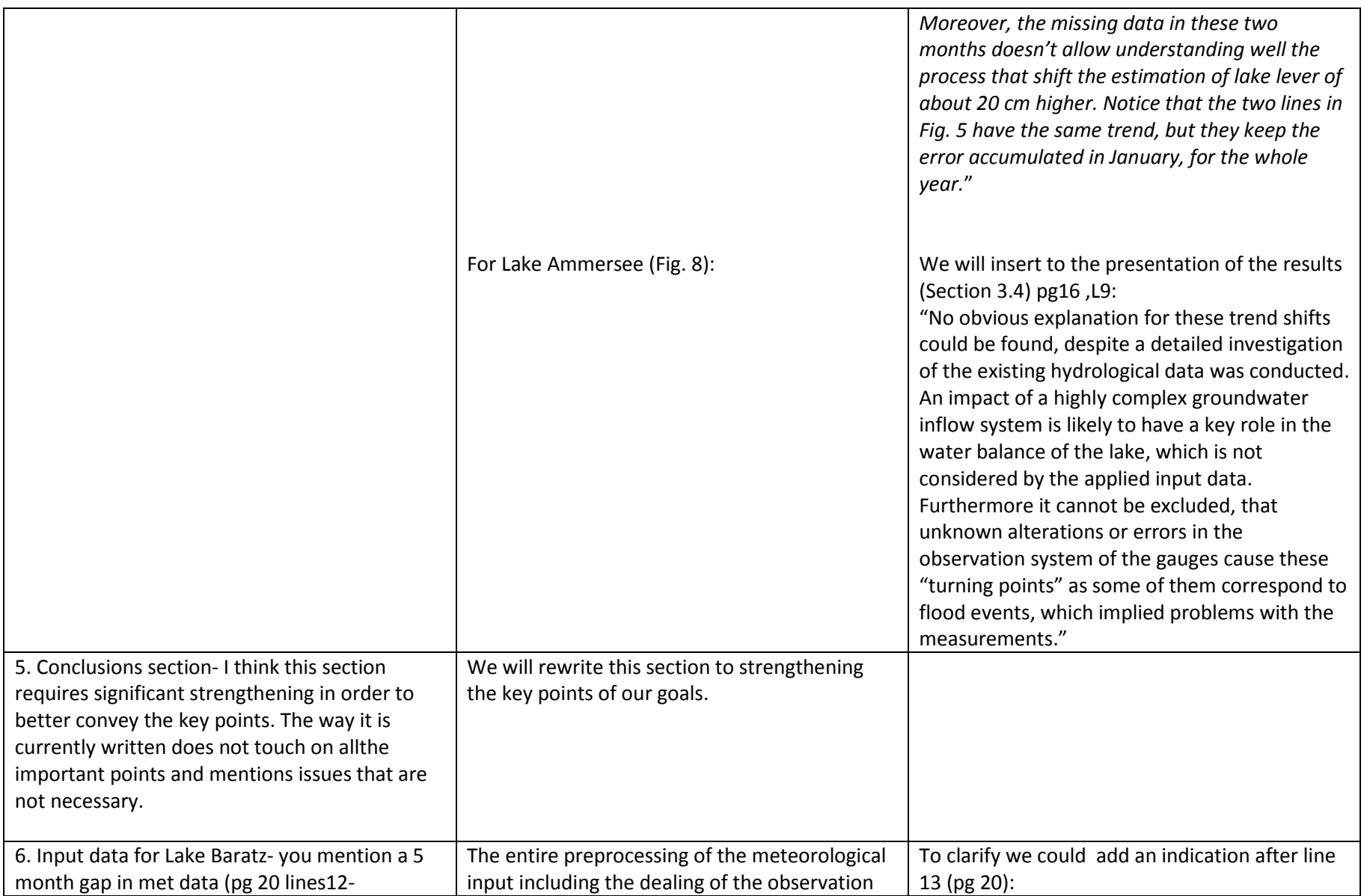

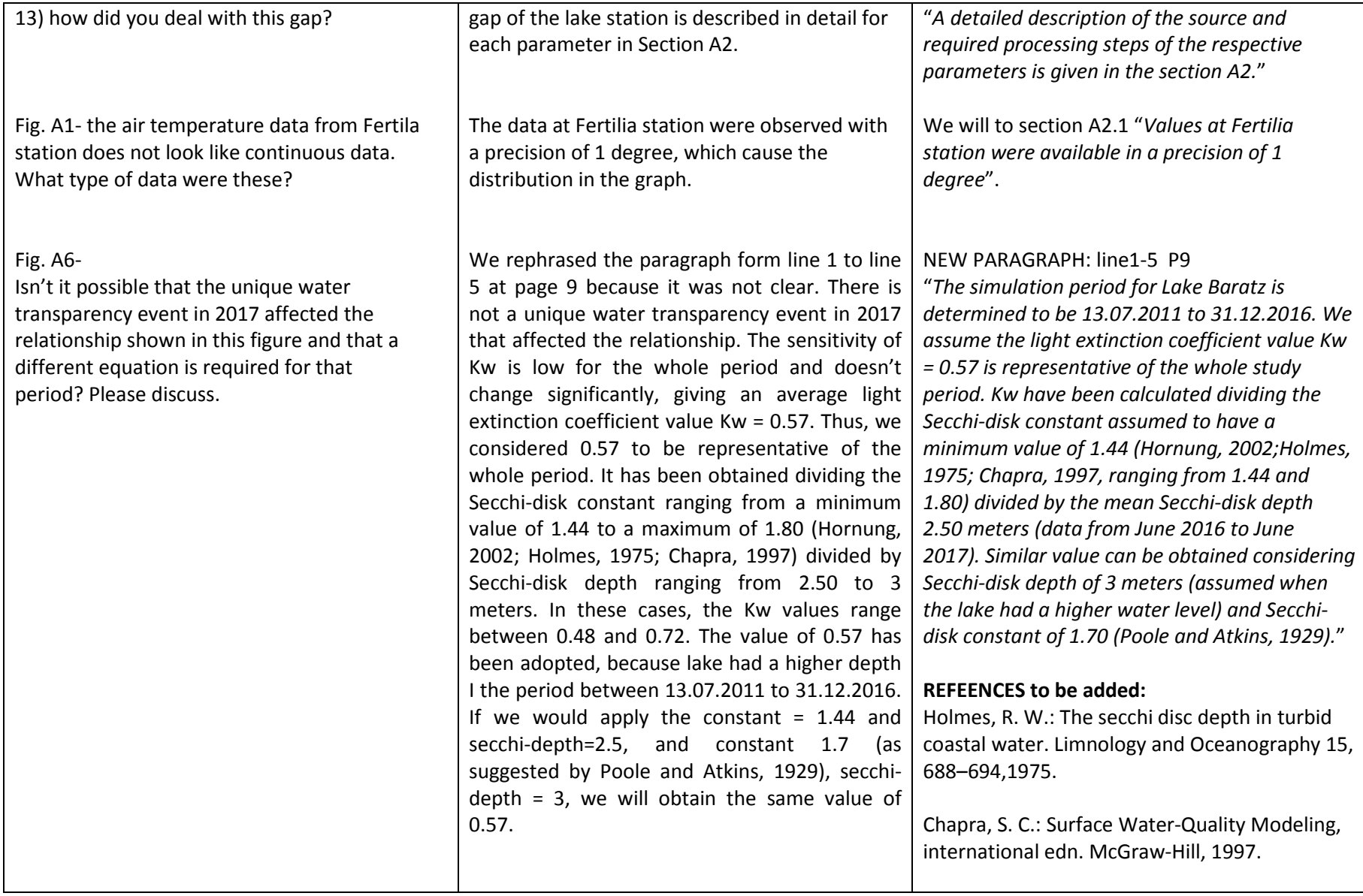

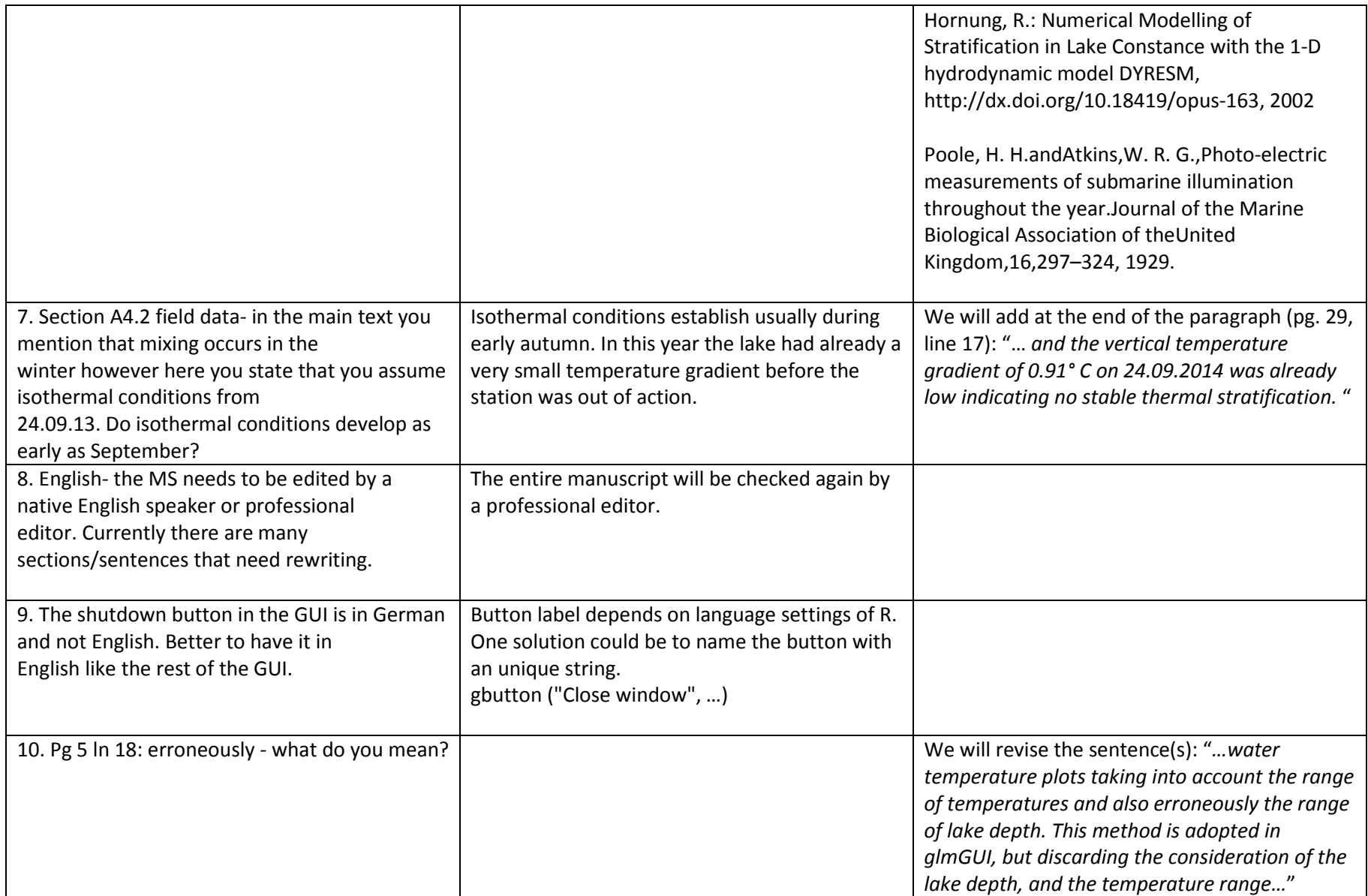

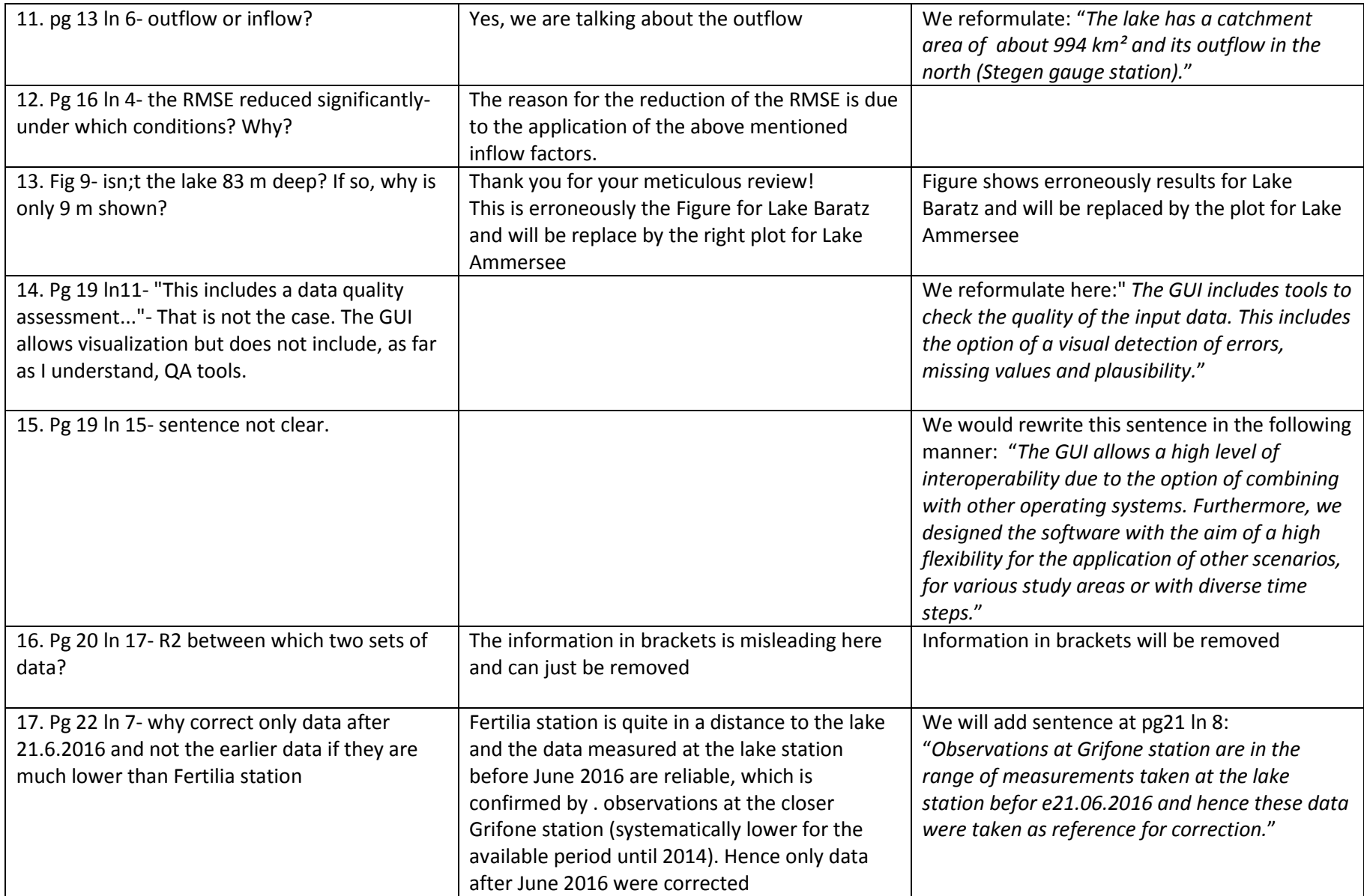